## **CMSC 330, Practice Problems 1 (SOLUTIONS)**

- 1. Programming languages
	- a. Explain how goals for programming languages have changed since the 1960's. **Shifted from efficiency to ease-of-programming**
	- b. List 2 desirable attributes for a programming language where Ruby is better than C. Explain why.

## **Naturalness of application – Text processing is easier in Ruby Cost of use – Small Ruby programs are simpler/quicker to write**

- c. List 2 methods for executing a program. Which method is used by Ruby? **Interpretation & compilation. Ruby is interpreted.**
- 2. Ruby basics
	- a. Write a Ruby method foo that takes an integer as a parameter. Call foo with 2 as its argument. Circle & label the formal and actual parameters in your code. **def**  $foo(x)$  ... **end ;**  $foo(2)$  **;**  $\forall x =$  **formal param**, 2 = actual **parameter**
	- b. Using different Ruby control statements, write 4 code fragments that iterate from  $i=1$  to  $i=10$ .
		- **1.upto(10) {|i| puts i; } (1..10).each {|i| puts i; }**
		- **for i in (1..10) do puts i; end**
		- **i=1; while i<=10 do puts i; i+=1; end**
		- **i=1; do puts i; break if (i+=1)>10 end**
	- c. Explain the difference between explicit and implicit variable declarations. **Explicit – declaration statements declare type of each variable used**
		- **Implicit – first use of a variable declares it and determines its type**
	- d. List two advantages of static types.

**Helps prevent subtle errors, catches more type errors at compile time**

e. Using Ruby, write a class Teacher that contains an integer field students and an integer field totalStudents that is shared across all objects of class Teacher.

```
class Teacher
   @@totalStudents = 0
   def initialize
      @students = 0
      @@totalStudents += @students
   end
```
# **end**

f. Give an example of shallow (reference) copy in Ruby.

$$
\mathbf{x} = \mathbf{a} \cdot \mathbf{a} \cdot \mathbf{y} = \mathbf{x}
$$

g. Give an example of testing for structural equality in Ruby.

 $x == y$ 

# 3. Ruby advanced features

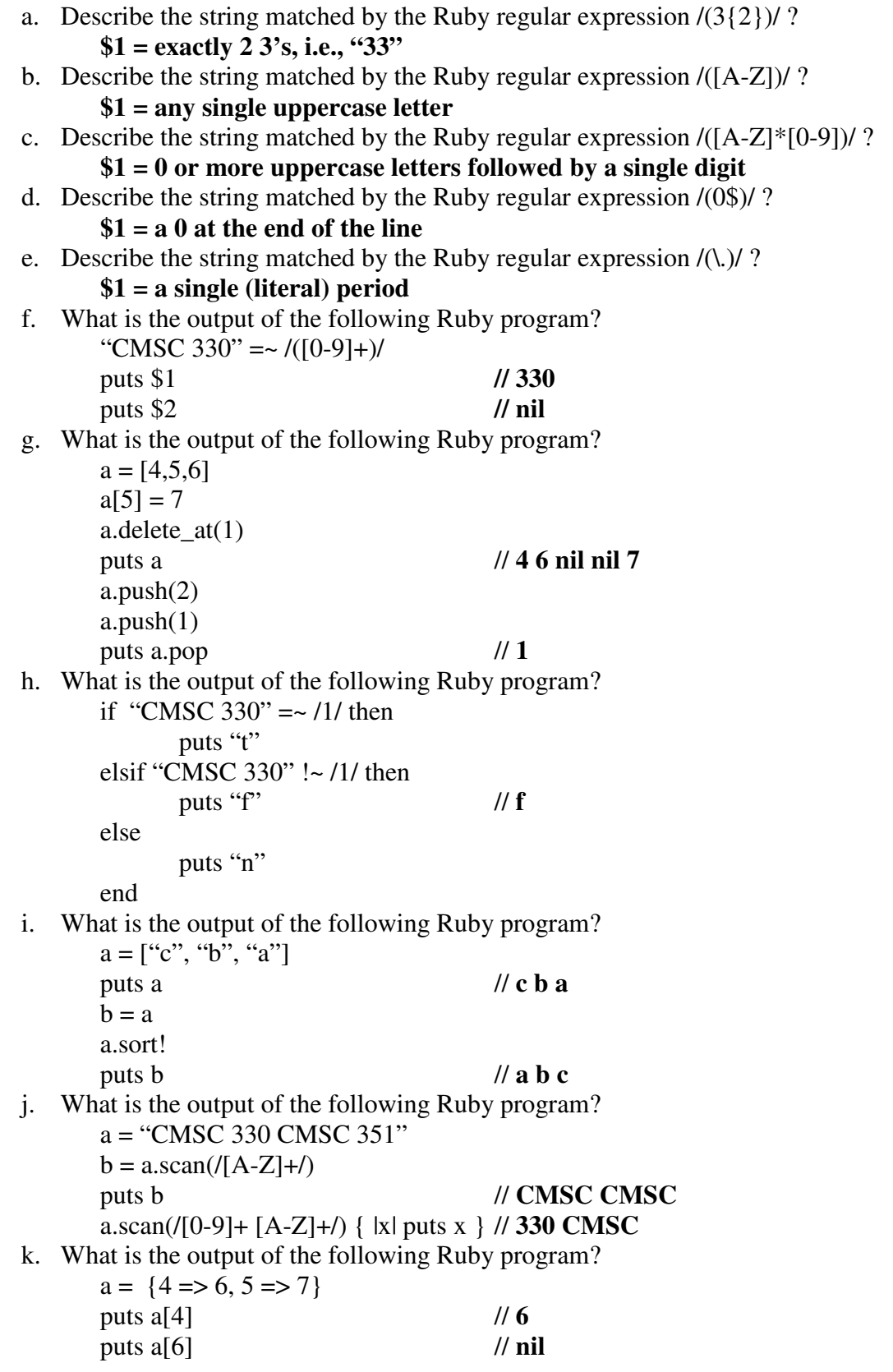

puts a.values // **6 7** or **7 6**

- l. What is the output of the following Ruby program?
	- $h =$ Hash.new $(0)$

 $h$ ["a"] =  $h$ ["b"]  $h['b''] = 7$ 

 $h[[c]] + - 2$ 

$$
\begin{array}{c}\n\text{f}_1 \text{c}_1 + 2 \\
\text{puts} \text{H}_{\text{m}} \text{H}_{\text{m}}
$$

- m. What is returned by "file = File.new(filename,  $'r$ "); lines = file.readlines( $y$ ;"? **Array of strings where each string is a line from the file <filename>**
- n. What is returned by " $x = \text{ARGV[0]};$ "?

**String for 1 st command line parameter**

o. Write a Ruby function foo that takes a code block and executes it twice.

```
def foo( ) 2.times{ yield } end
```
**foo( ) { puts "Running" } // prints "Running Running"**

- 4. Ruby programming
	- a. Write a Ruby program that reads in lines of input from \$stdin and remembers all integers (consecutive digits) encountered. Each line of input may contain 0 or more integers or non-integers. The program should stop and print out the list of integers in sorted order (from smallest to largest) when the word "Done!" is encountered.

```
a = Array.new
loop do
 line = $stdin.readline
  break if line =~ /Done\!/
 line.scan(/\d+/) { |x| a.push x.to_i }
end
a.sort!
a.each { |x| puts x }
```
b. Write a Ruby program that reads the name of a text file from the command line, opens the file, reads every line of text in the file, and prints only the lines that contain exclusively the following characters: uppercase and lowercase letters, digits, and underscore. For example, lines that contain space or punctuation should not be printed.

```
// Version that reads entire file into array
file = File.new(ARGV[0], "r")
lines = file.readlines
lines.each{ |line|
 line.chomp!
  if line !~ /[^A-Za-z0-9\_]+/ then
   puts line
 end
}
```

```
// Alternate version that reads file one line at a time
file = File.new(ARGV[0], "r")
until file.eof? do
  line = file.readline
  line.chomp!
  if \text{line} ! \sim \sqrt{[}^{\wedge} \text{A-Za-z0-9} \text{]} + \text{/} then
    puts line
  end
end
```